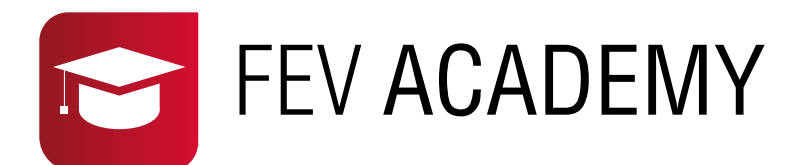

# **Planning 2024**

Formations en présentiel Sessions SQY Centre de FEV à Trappes

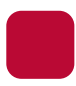

# **MORPHEE® standard (3 jours)**

Utilisation de l'interface IHM générique MORPHEE Exécutif multimode. Utilisation de l'Editeur pour définir des voies mesurées, calculs, écrans et méthodes. Programmation d'essais avec stockage automatisé de résultats. Utilisation et modification de composants FEV existants.

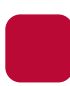

#### **MORPHEE® avancée (3 jours)**

Formation avancée sur la gestion d'un banc d'essais MORPHEE d'un point de vue Administrateur. Les participants apprennent à gérer la configuration du banc avec les trois modes et les divers fichiers INI etc., à gérer des sécurités complexes et à personnaliser le stockage de résultats. Ils approfondissent leurs connaissances sur les composants et sur les fonctions avancées de MORPHEE.

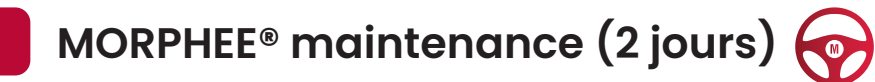

Les participants apprennent à préparer les modèles de tous les éléments d'une chaine de mesure, à assembler une chaine de mesure, faire le lien avec une voie MORPHEE, étalonner les voies et à faire un diagnostic du banc à partir du PC MORPHEE.

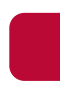

# **FLEXLAB™ standard (2 jours)**

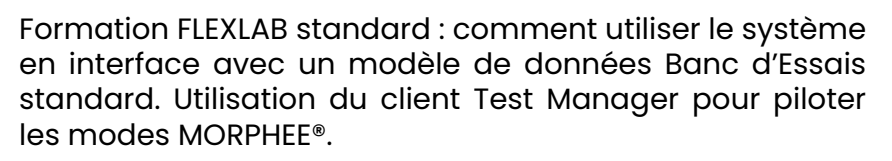

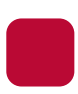

#### **FLEXLAB™ avancée (5 jours)**

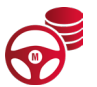

Formation administrateur FLEXLAB incluant la formation standard

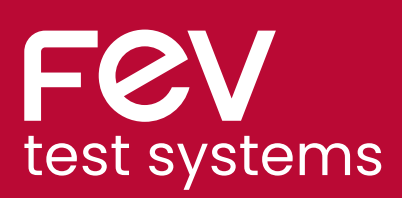

**13FEV 04JUIN 06AOUT 05NOV** 

**30** JAN 26NOV

**Dates** 

**25AVR 18JUIN**

**sur demande**

**Dates sur demande**

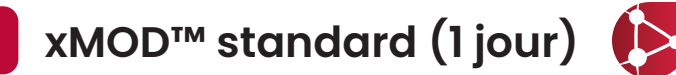

Formation standard pour les utilisateurs xMOD

- **Prise en main de l'interface générique du logiciel xMOD**
- Compilation et génération de modèles Simulink
- Développement de MIPS et de simulations
- **Prise en main des méthodes basiques dans xMOD**

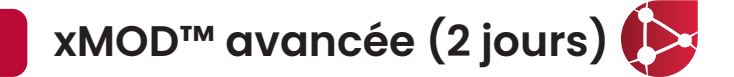

Formation avancée pour les utilisateurs xMOD

- Compilation avancée de différents types de modèles
- Optimisation de l'exécution des simulations en utilisant les techniques multi-cœur, multi-pas, multi-solveurs
- xMOD Build : génération automatique de modèles
- xMOD HIL : compilation et exécution de modèles en temps réel sous RTX
- Utilisation des drivers xMOD

#### **OSIRIS™ COMBUSTION standard (2 jours)**

Formation OSIRIS standard couvrant l'installation, la configuration avec calage du PMH et l'utilisation en mode acquisition et en mode simulation d'OSIRIS en mode **COMBUSTION.** 

#### **OSIRIS™ POWERMETER standard (2 jours)**

Formation OSIRIS standard couvrant l'installation, la configuration et l'utilisation en mode acquisition et en mode simulation d'OSIRIS en mode POWERMETER.

**26FEV** 

**18NOV** 

**09SEPT**

#### **Informations complémentaires :**

Formations à la carte également disponibles, basées sur des modules de compétences que nous avons définis pour chacun de nos produits.

Contactez notre Responsable Formation pour bâtir votre programme : mihalcioiu@fev.com

Toutes nos formations sont éligibles au financement par les OPCO. Pour un devis, demandez-le à votre contact habituel ou écrivez-nous à test-systems@fev.com

Nos formations sont accessibles aux personnes en situation de handicap et nous vous proposons de contacter notre référent handicap qui organisera au mieux votre participation à nos formations.

Adresse mail : referent\_handicap@fev.com

Tous les cours sont disponibles en français et en anglais. Possibilité de formation à distance.

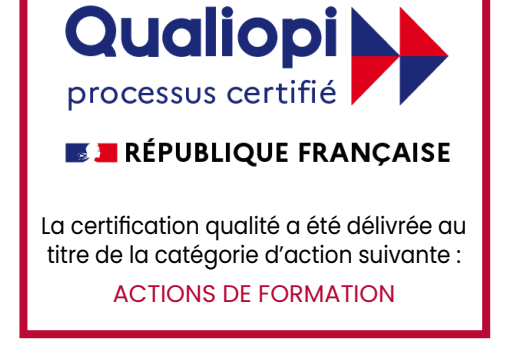

**www.fev-sts.com**

### **Dates sur demande**

**13MAI**

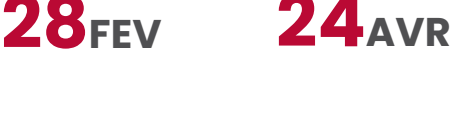